### DMZ User's Portal

#### to maintain security with keeping variety and flexibility of DMZ hosts

# Design and development of vulnerability management portal for DMZ admins powered by DBPowder Tadashi Murakami High energy accelerator research organization (KEK)

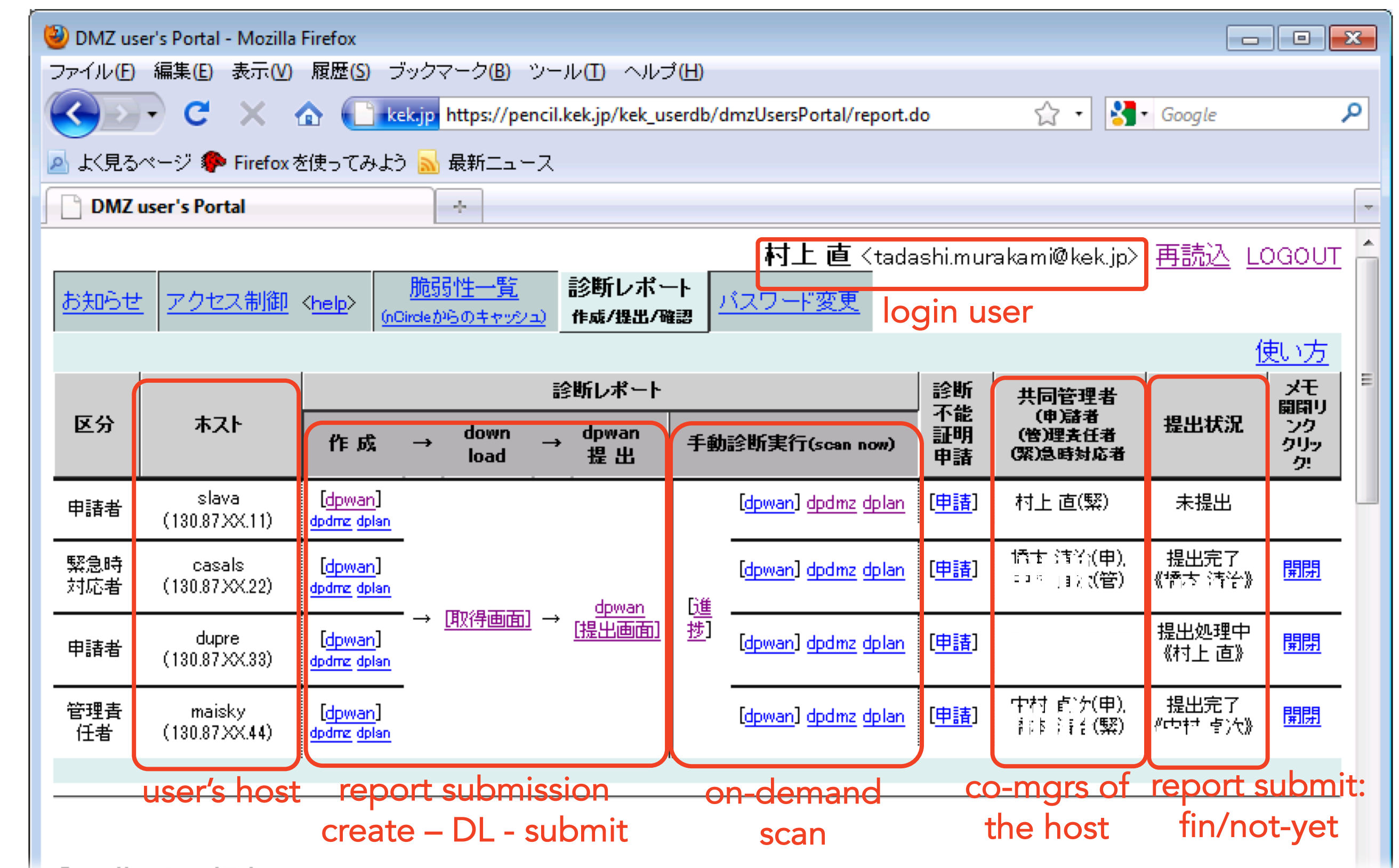

• DMZ User's portal is implemented in a flexible manner. It enabled to extend the portal to other two sites in 2011 and 2016 (J-PARC, HEPnet-J)

# Security management in DMZ network

- Especially in public servers (DMZ servers), server admins have to spend a lot of effort to maintain the security
- It may be efficient for the security to be managed in command-hierarchical manner, however, it may reduce variety and flexibility
- In some of research institute, like KEK, DMZ servers are operated like below:

# Conclusions

- In research institutes, variety and flexibility are crucially important --- also in DMZ network
- We developed and operate DMZ User's Portal
	- with harmony of support and command-hierarchy
- feedback the vulnerability information of their host in multiple and continuous way
- Operation over 10 years shows the validity
- Flexible implementation enables to expand DMZ User's Portal to other sites

# Extended DMZ User's portal to other networks

- Mail alert from Portal: notified that there was a serious vuln over 1000 pt
- correct the config with a hurry: I found a mistake on the change of config performed in last week

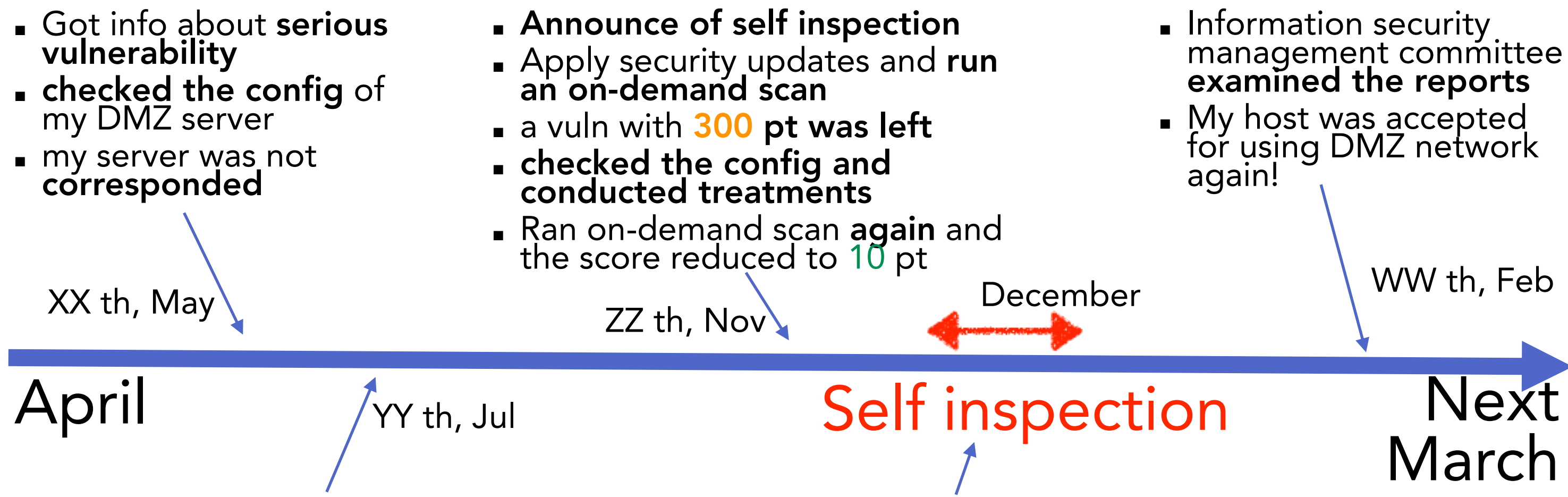

- Except for base classes, code generator generates all of codes
- Entities can have a relationship between them

- 0 100 200 300 400 500 2006<br>2008 2013 2015<br>2008 2013 2016<br>2008 2009 2007 (Num of hosts) 1) Highest score under 1000 2) Attach supplemental report 5) Pause for 1y **3) Cannot scan 4**) disuse
- Started in 2005 (Fiscal year)
	- Security managers in divisions help the operation a lot
- Num of hosts increases every year
- Most of hosts end in 1) or 2): submission is completed
- 1) under 1000 pt
- There are no vulns with red score left
- 2) supplemental report
	- a report that explains of false-positives
- 
- Treated with small vulns
- Ran on-demand scan again
- The score reduced to 1 pt
- I judged that remained vulns would
- not cause serious problems
- Then, I submitted the report

### Self inspection

login shell with hundreds of accounts in various countries

various users various level of management skill

- Command-hierarchical manner is not suitable in research institutes
	- It is difficult to cover various circumstances
	- In research institutes, variety and flexibility are crucially important

### ~ a story of admin task in one year (April to March)

- We introduced and operate a vulnerability scanner for DMZ server admins
- Because of rich functions themselves, the vuln scanner is intricate to use
- To simplify, we develop DMZ User's Portal that wraps the functions and promotes self security management for DMZ admins, as the points below:

- **.** support: DMZ admins can conduct the vulnerability scan by their own
- **.** support: The portal collect and aggregate the info to maintain the security
- **.** command-hierarchy: the portal helps the duty for DMZ admins to self-inspect their hosts annually, by providing the management interface

#### POINT3: feedback the vuln info of their host in multi and continuous way

- Three scanners are set in WAN, DMZ, LAN, which assume attacks from the locations
- regular scan per week by the portal / on-demand scan by DMZ admin
- The vulnerability list can be browsed together / downloaded in each host
- When serious vulnerabilities are found on a DMZ host, the portal notifies the info per week by email
- Various feedback ways shown above help to determine the priority to measure

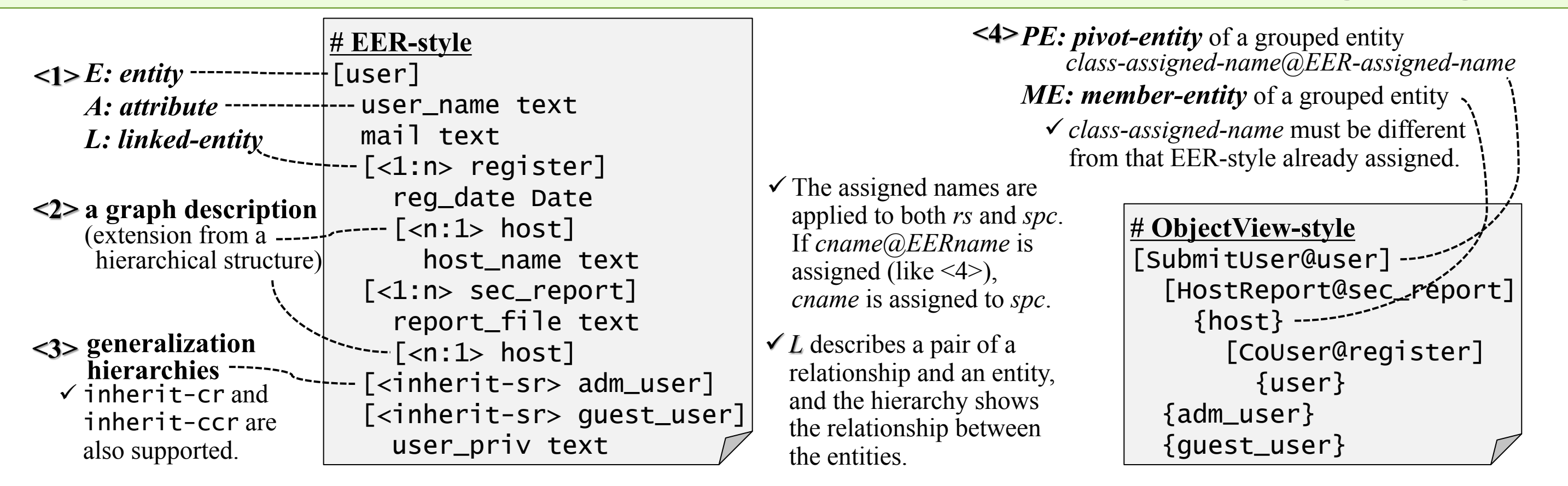

### DBPowder-mdl [1]: schema description language

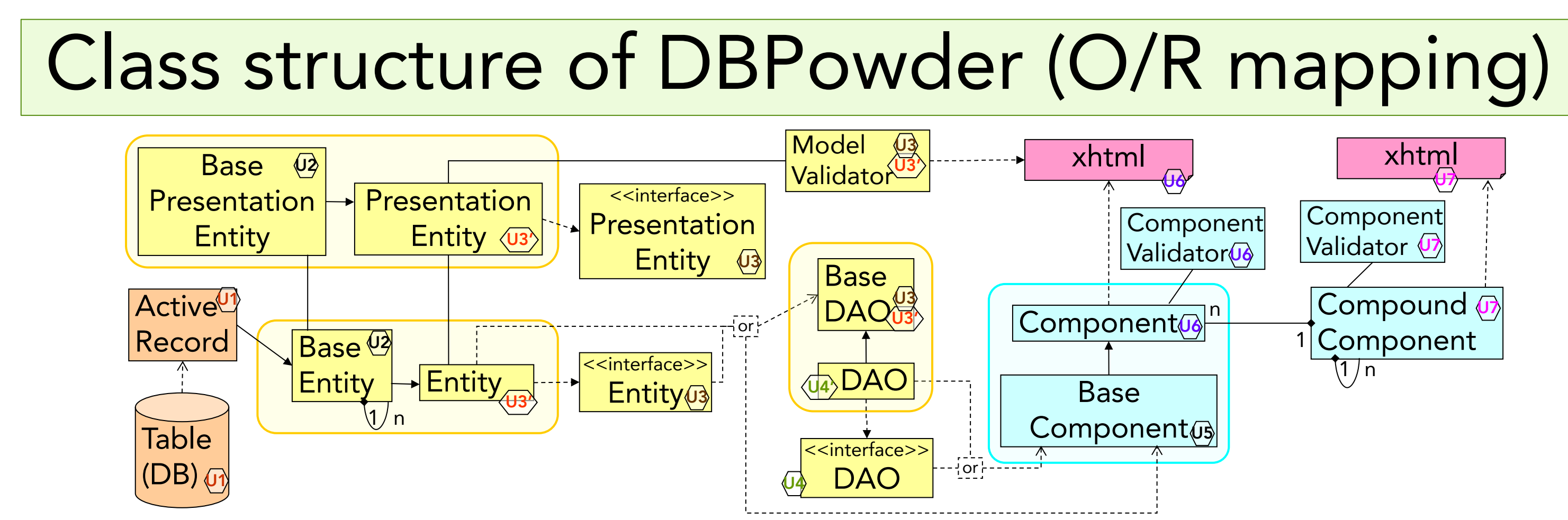

(Fiscal year)

# Statistics of the self inspection: submit a report

various kind of groups (e.g. num of members are 10 - 1000)

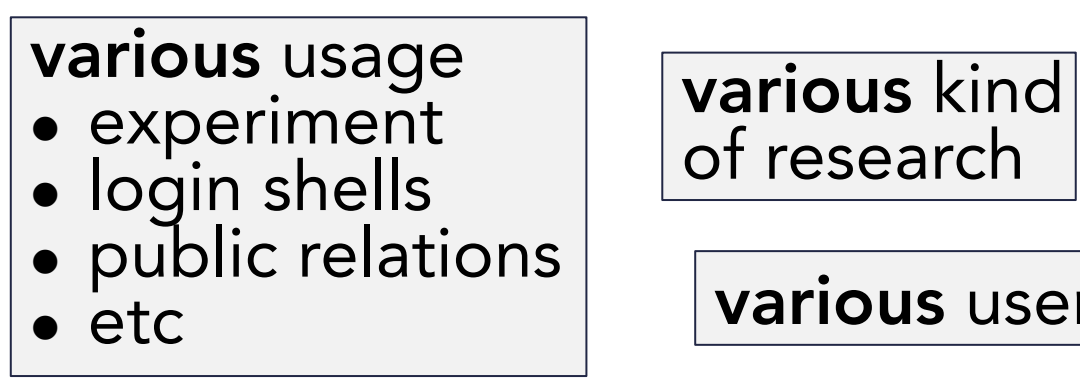

#### POINT1: provide easy-operation user-interface to manage and handle the vulns by DMZ admins themselves

#### POINT2: with harmony of support and command-hierarchy

## System design of DMZ User's Portal

#### database (MySQL) to Portal Module

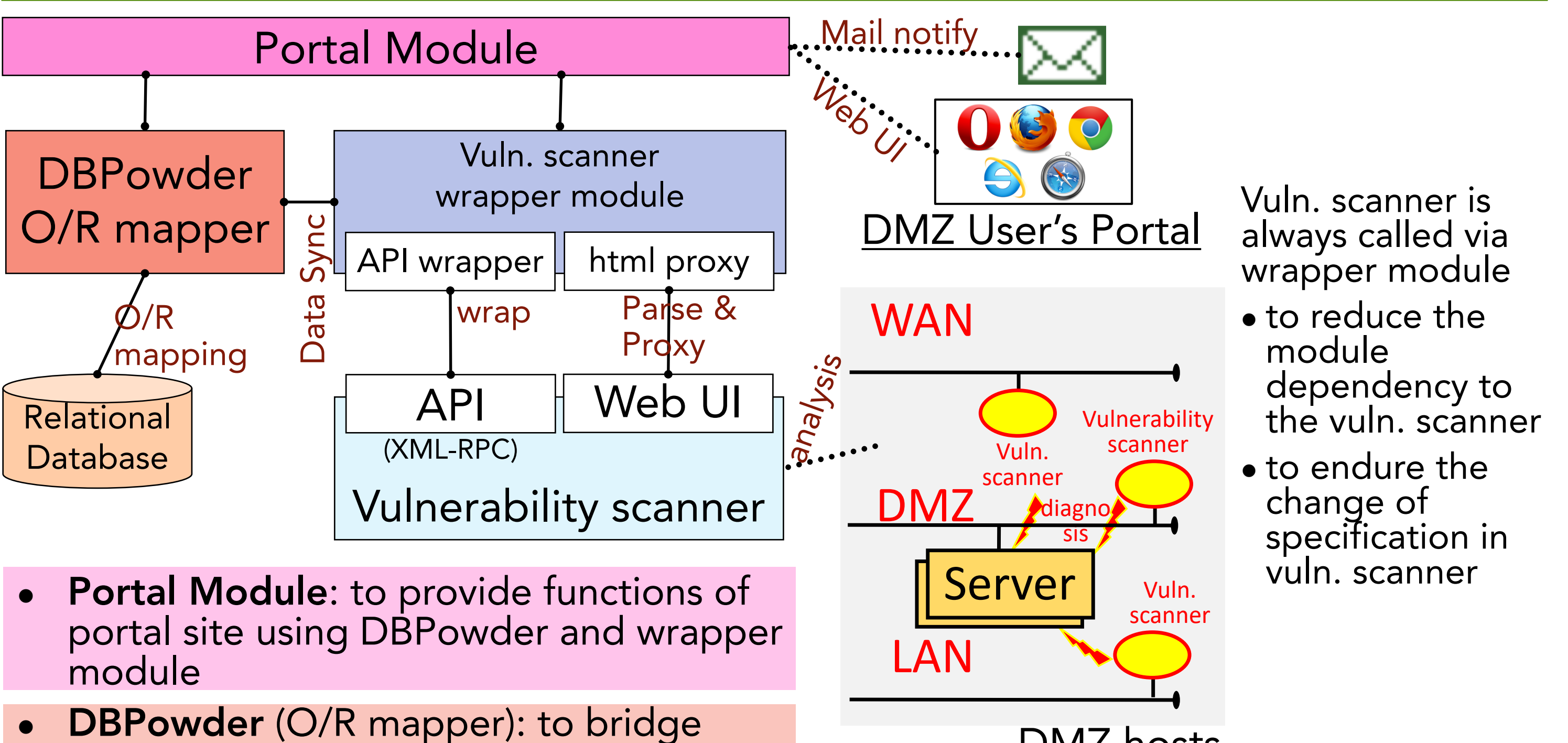

#### DMZ hosts

- Using MySQL via Object-Relational Mapping Module
- Wrapper module: to call vuln. scanner
- API in vuln scanner does not support some important functions such as pdf-report download
- Html proxy module supports such essential functions for portal module
- Html proxy module parses and interprets html generated by vulnerability scanner
- [1] Murakami, T., Amagasa, T. and Kitagawa, H.: DBPowder: A Flexible Object-Relational Mapping Framework Based on a Conceptual Model, IEEE-COMPSAC, 2013.
- [2] Murakami, T. DBPowder-mdl: EoD Featured and Much Descriptive Domain Specific Language for O/R Mapping IPSJ-TOD, 2010.

### Helper for database schema modification in DBPowder

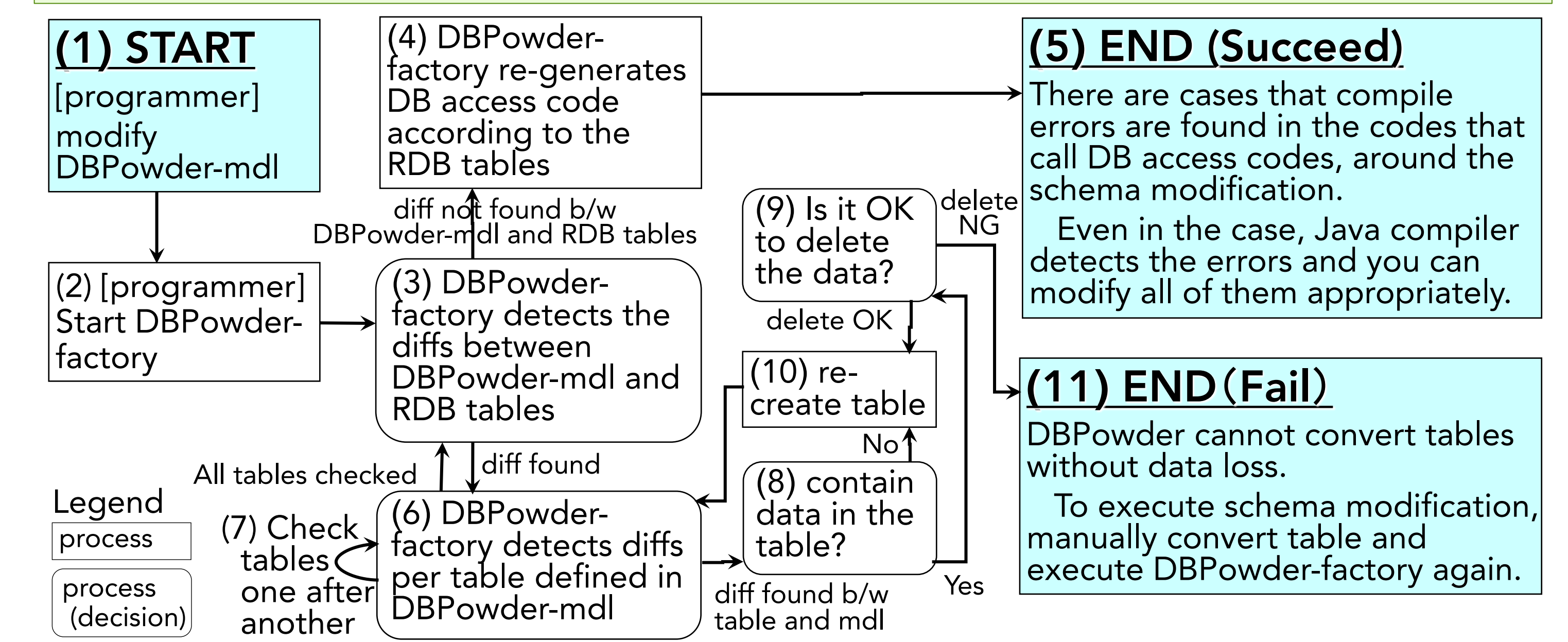